#### **Graduate Operating Systems**

(Embedded Systems & Scheduling)

Fall 2020

## Paper "DVS"

- Real-Time Systems
- Dynamic Voltage Scaling (DVS, DFS)
- Over-designed systems (peak performance)
- · Periodic task model
- Earliest Deadline First (EDF)
- Rate Monotonic Scheduling (RM)
- Schedulability test

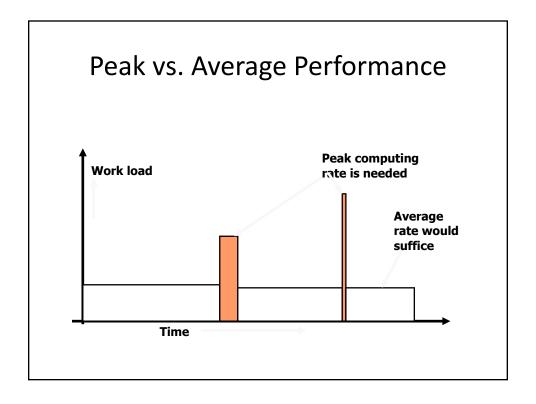

#### **DVS Fundamentals**

- Processors are based on CMOS technology where dynamic power is the bottleneck
- Dynamic power (due to switching activity)
  - Power depends on V<sup>2</sup> and f
  - Achievable f depends on V
- Energy = P \* t<sub>execution</sub>

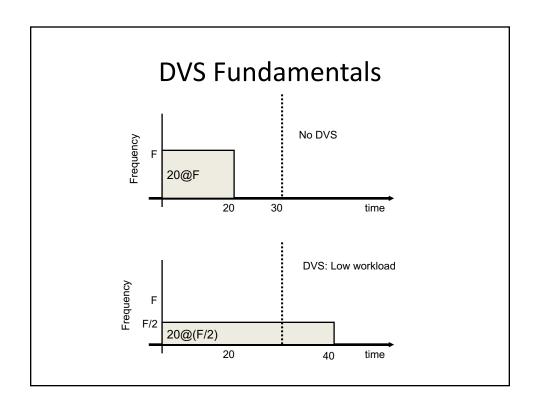

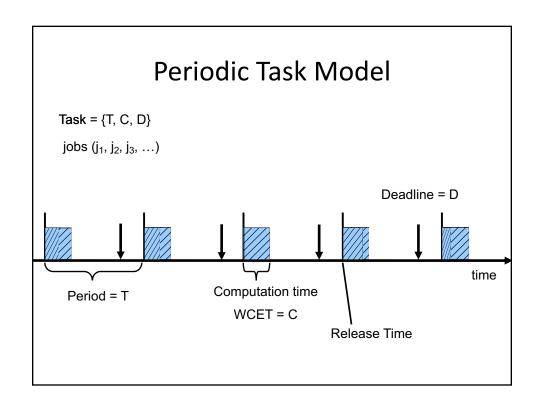

### RMS (Rate Monotonic Scheduling)

Process  $P_1$ : service time = 20, period = 50, deadline = 50 Process  $P_2$ : service time = 35, period = 100, deadline = 100

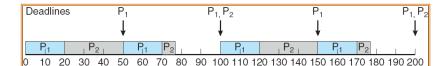

#### Missed Deadlines with RMS

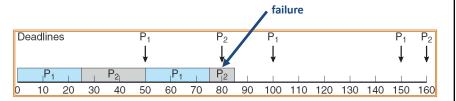

Process P<sub>1</sub>: service time = 25, period = 50, deadline = 50 Process P<sub>2</sub>: service time = 35, period = 80, deadline = 80

#### RMS is guaranteed to work if

N = number of processes sufficient condition

| $u = \sum_{i=1}^{N} \frac{t_i}{p_i} \le N\left(\sqrt[N]{2} - 1\right);$ |
|-------------------------------------------------------------------------|
| $\lim_{N \to \infty} N(\sqrt[N]{2} - 1) = \ln 2 \approx 0.693147$       |

| N  | $N(\sqrt[N]{2}-1)$ |
|----|--------------------|
| 2  | 0,828427           |
| 3  | 0,779763           |
| 4  | 0,756828           |
| 5  | 0,743491           |
| 10 | 0,717734           |
| 20 | 0,705298           |

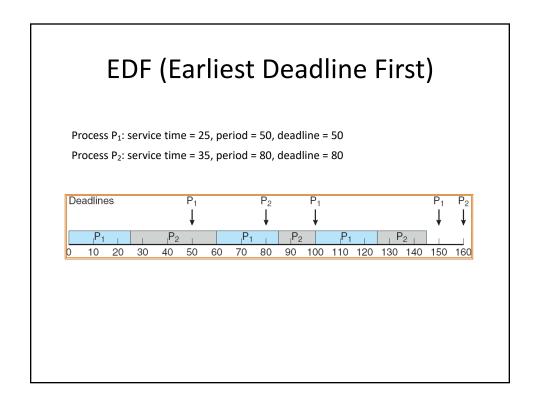

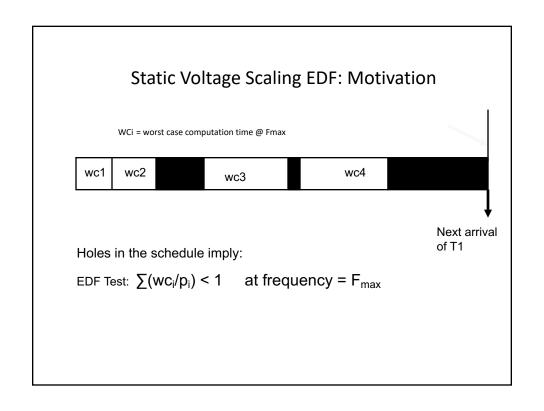

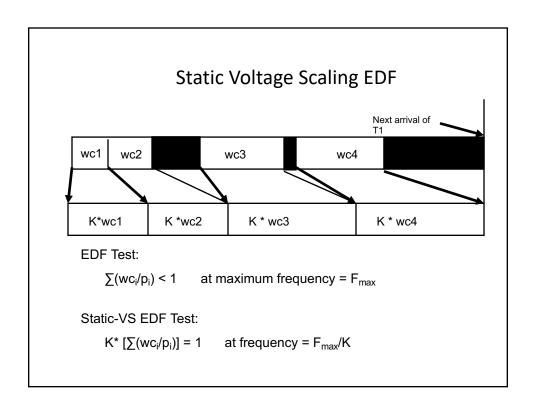

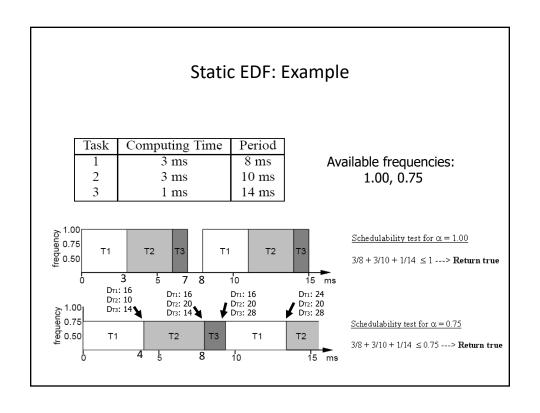

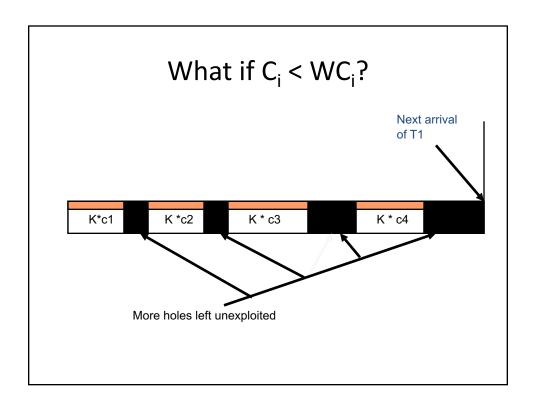

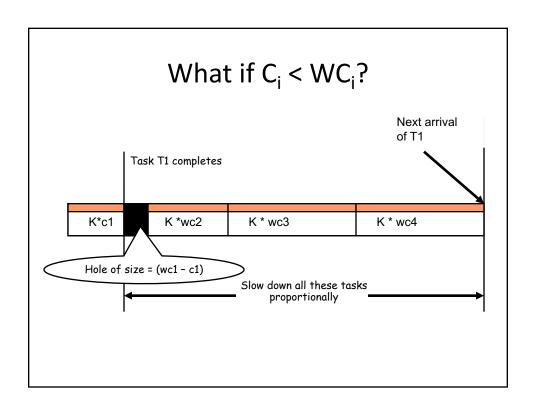

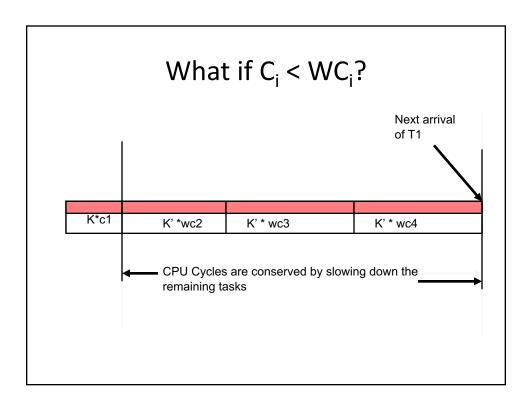

#### Cycle Conserving RT-DVS

- When a task set completes its first release, compare real execution time with worst case specified initially.
- Any idle time in that period can be used to conserve energy.
- Rescale frequency that avoid idle cycles, surplus time is used to run other remaining tasks at lower frequency.

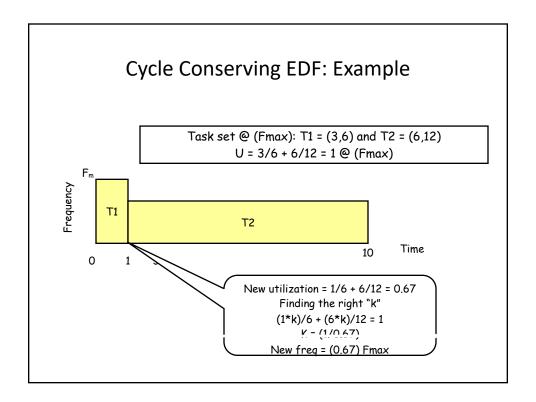

#### Look-Ahead EDF

- Defer as much works as possible and set initially to the minimum possible frequency.
- Hence at later stage if a task uses much less than it worst case, deferred work may never be needed.
- It ensures that there are sufficient cycles available for each task to meet its deadline after reserving cycles for higher priority jobs.
- · Best saving of energy.

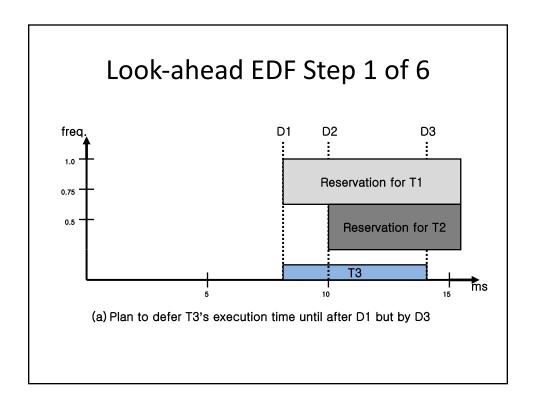

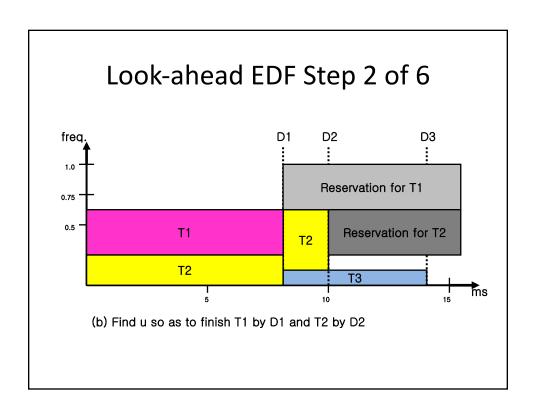

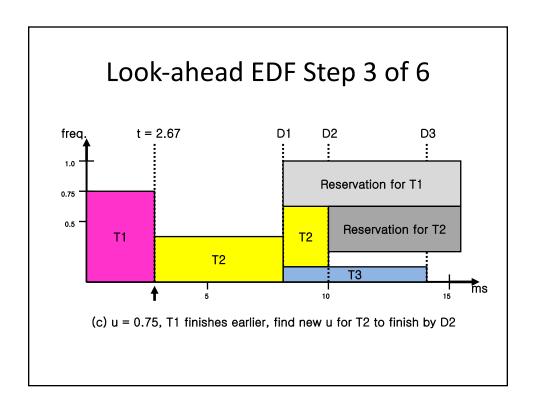

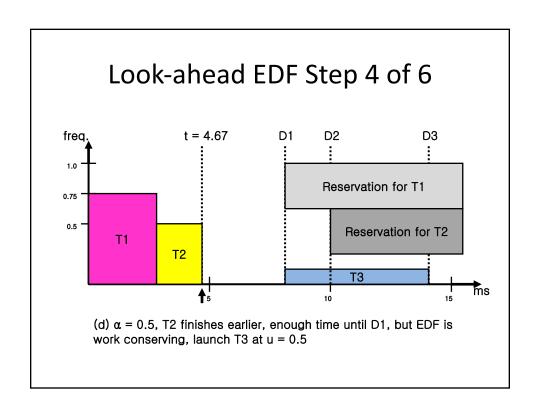

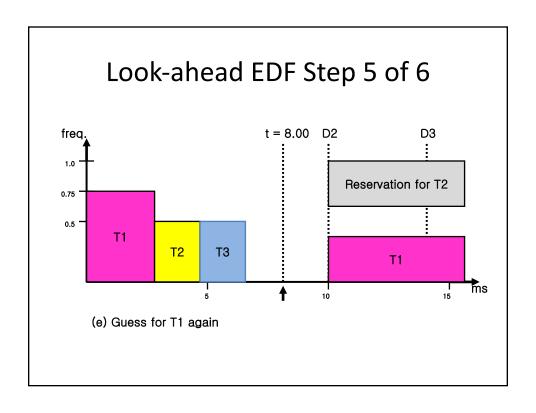

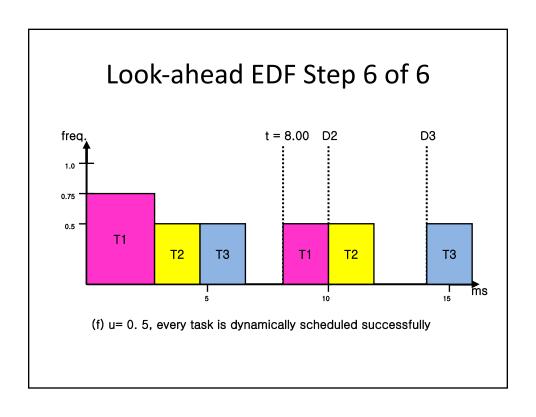

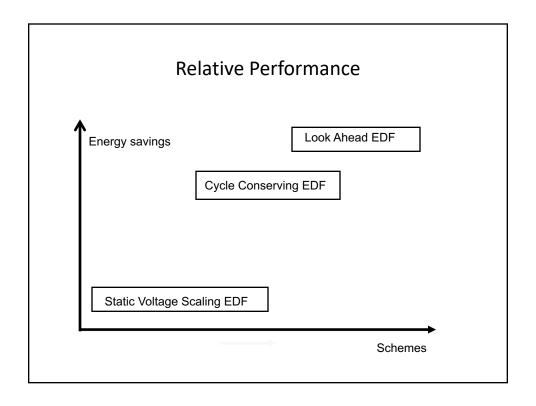

# Implementation

• Scheduler hooking in the kernel

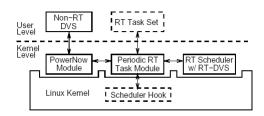

Figure 14: Software architecture for RT-DVS implementation